# ACCESSING THE PARENT PORTAL

Register, Access, Attach, and View Your Student's Information.

WHAT IS THE PARENT PORTAL?

The FOCUS Parent Portal is a new on-line service offered to parents and guardians in Polk County. The service will bring together into one single web page information about ALL of the students for a particular parent. Instead of visiting several different websites, making telephone calls or visiting the school to access records or information, the parent may access them all from any Internet-connected computer. The most important goal of the Parent Portal is to enhance district-to-school-to-home communication as outlined in the Polk County Schools Strategic Plan item 7(1): **"Establish an effective system of communication linking district, school and home.**"

WHERE IS IT? HOW DO I GET THERE?

### Google Chrome is preferred when using Focus

Go to https://focusk12.polk-fl.net/focus/index.php

HOW DO I REGISTER?

In order to access the Parent Portal you must first register. Please visit the portal and click the "Register an account or Add a Student" link.

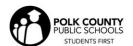

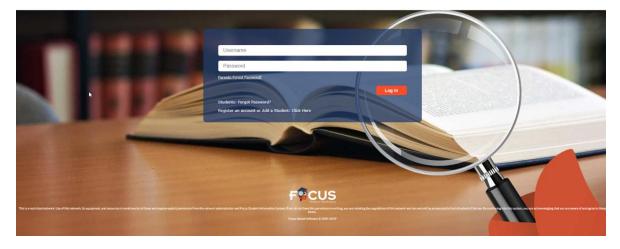

Click on "I DO NOT have an Account Registered on the Parent Portal but my child is Actively Enrolled" link.

| UNIQUE PIN NUMBER |  |
|-------------------|--|
| STUDENT ID NUMBER |  |

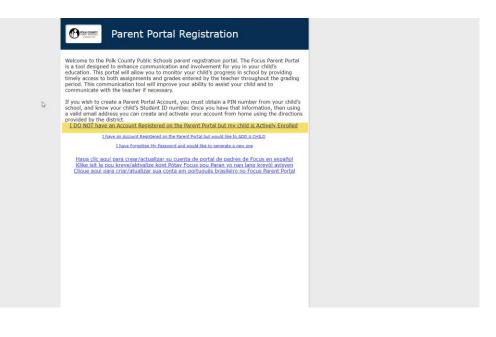

#### I'VE REGISTERED, NOW WHAT?

Now, after you have registered and logged into the Portal click the link under messages "Add Child to My Account, I have an Account Registered on the Parent Portal but would like to ADD A CHILD" You should have received one P.I.N. <u>per student</u> from your student(s') school(s).

| Welcome,                                                                        |                                                                                                    | Last login: Mon 01 Jul 2019  |
|---------------------------------------------------------------------------------|----------------------------------------------------------------------------------------------------|------------------------------|
| Merts                                                                           | Messages                                                                                                    | Upcoming Events              |
|                                                                                 | <ul> <li>Hello Perent</li> <li>Welcome to the new Polk County Public School's Parent Portal. You can now view your student's grades and schedule. Use the navigation menu to the left of your screen.</li> <li>Contact Information<br/>For security request, all contact information must be changed by school based personnel. Pieze contact y other school to accel to the information.</li> <li>Calculated Semester Grades the information for the county Public School based personnel. Pieze contact y other school to accel to be information.</li> <li>Calculated Semester Grades the information for the county or school based personnel. Pieze contact y don't accel to be acceled and the school based between the school based based in the Piezet Potel but would like to ACOA ACHLD</li> </ul> |                              |
| eatured Programs                                                                |                                                                                                    | Resources                    |
| ≪ <u>Absences</u><br>≪ <u>Final Grades &amp; GPA</u><br>≪ <u>Class Schedule</u> |                                                                                                    | Nevigation Guide For Parents |
| View All Programs                                                               |                                                                                                    |                              |

#### HOW TO ATTACH YOUR STUDENTS

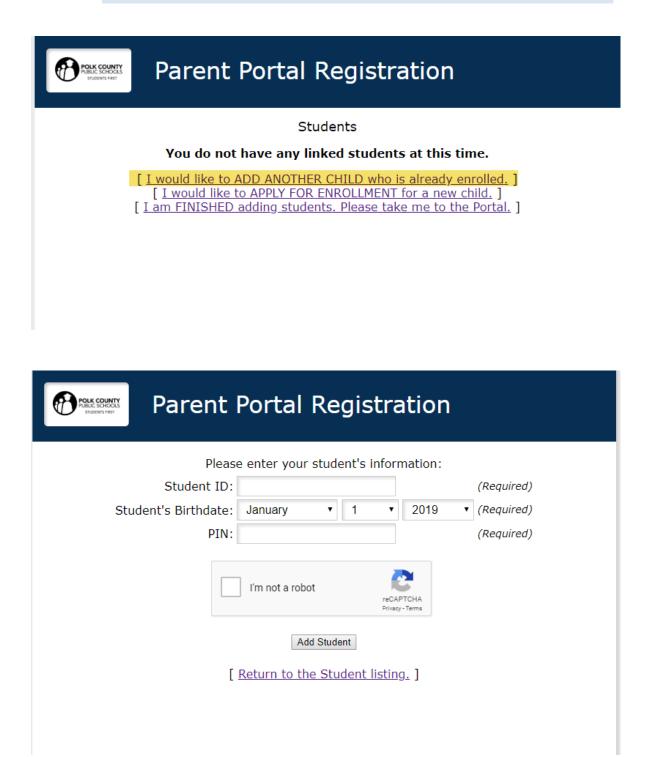

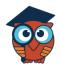

### Focus Document Parent Portal

## Child Info/Demographic Info

The Child Info screen lists demographic information. Parents can review any of the information for

accuracy and contact the school if changes should be made. Select a child from the top m

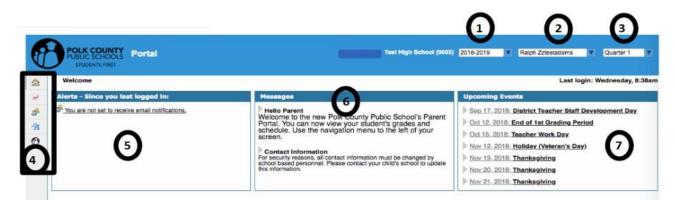

- 1. School year selection--defaults to current year
- Displays the student's name. If you have multiple students within the district, you will use this dropdown to navigate between each student's information. 3.Quarter selection defaults to current quarter
- 4. Additional menu options:

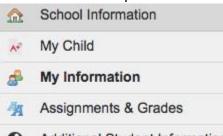

- Additional Student Information
- 5. Alerts you are signed up for within the portal
- 6. Messages for parents
- 7. Upcoming events at the student's school

# Additional Menu Options

- School Information--Clicking on portal will bring you back to the home page.
- My Child

| Sea  | arch                        |
|------|-----------------------------|
| Chil | d Info                      |
| Clas | s Schedule                  |
| Fina | I Grades & GPA              |
| Gra  | duation Requirements Report |
| Abs  | ences                       |
| Atte | ndance Chart                |
| Refe | errals                      |
|      |                             |

# Child Info

Addresses & Contacts, Demographics, Graduation (community service hours), Student Obligations, Transportation, Schedule, Grades (Posted Grades), Absences, and Referrals

## Class Schedule

Display the student's schedule by clicking on the gray Schedule sub-menu in Child Info or by

navigating to My Child > Class Schedule.

| 7 Classes        |                                     |              |       |           |              | Search  |
|------------------|-------------------------------------|--------------|-------|-----------|--------------|---------|
| Course           | Period - Teacher                    | Meeting Days | Room  | Term      | Enrolled     | Dropped |
| ERTH/SPA SCI     | Period 1 - 003 - Geoffrey Todd Diaz | MTWHE        | 2 214 | Full Year | Jun 14, 2018 |         |
| ENG 1            | Period 2 - 001 - Diane L Ellison    | MTWHE        | MZS   | Full Year | Aug 16, 2017 |         |
| CULINARY ARTS 1  | Period 3 - 002 - Valerie Gaecia     | MTWHE        | 2 105 | Full Year | Aug 16, 2017 |         |
| PAINT 1          | Period 4 - 001 - Prisca Teresa Ray  | MTWHE        | 4 102 | Full Year | Aug 16, 2017 |         |
| WORLD CLTRE GEOG | Period 5 - 004 - Milan Ann Escudero | MTWHE        | 1 205 | Full Year | Aug 16, 2017 |         |
| SPANISH 2        | Period 6 - 004 - Chris M McNally    | MTWHE        | 2 205 | Full Year | Jun 22, 2018 |         |
| ALG 1            | Period 7 - 002 - Meris L Alaniz     | MTWHE        | 2 216 | Full Year | Aug 16, 2017 |         |

Display the student's schedule in weekly planner format by clicking Weekly Planner

| s Smith, Jazmin Elizabeth |                                                               |                                                               |                                                               |                                                               |                                                               | ID: 4    |
|---------------------------|---------------------------------------------------------------|---------------------------------------------------------------|---------------------------------------------------------------|---------------------------------------------------------------|---------------------------------------------------------------|----------|
| Sunday                    | Monday                                                        | Tuesday                                                       | Wednesday                                                     | Thursday                                                      | Friday                                                        | Saturday |
| am                        |                                                               |                                                               |                                                               |                                                               |                                                               |          |
|                           | Room: 2 214<br>Period: 01 Diaz, Geoffrey<br>ERTH/SPA SCI      | Room: 2 214<br>Period: 01 Diaz, Geoffrey<br>ERTH/SPA SCI      | Room: 2 214<br>Period: 01 Diaz, Geoffrey<br>ERTH/SPA SCI      | Room: 2 214<br>Period: 01 Diaz, Geoffrey<br>ERTH/SPA SCI      | Room: 2 214<br>Period: 01 Diaz, Geoffrey<br>ERTH/SPA SCI      |          |
| m                         |                                                               |                                                               |                                                               |                                                               |                                                               |          |
|                           | Room: MZ5<br>Period: 02 Ellison, Diane<br>ENG 1               | Room: M25<br>Period: 02 Ellison, Diane<br>ENG 1               | Room: MZS<br>Period: 02 Ellison, Diane<br>ENG 1               | Room: MZ5<br>Period: 02 Ellison, Diane<br>ENG 1               | Room: MZS<br>Period: 02 Ellison, Diane<br>ENG 1               |          |
| am                        |                                                               |                                                               |                                                               |                                                               |                                                               |          |
|                           | Room: 2 105<br>Period: 03 Garcia, Valerie<br>CULINARY ARTS 1  | Room: 2 105<br>Period: 03 Garcia, Valerie<br>CULINARY ARTS 1  | Room: 2 105<br>Period: 03 Garcia, Valerie<br>CULINARY ARTS 1  | Room: 2 105<br>Period: 03 Garcia, Valerie<br>CULINARY ARTS 1  | Room: 2 105<br>Period: 03 Garcia, Valerie<br>CULINARY ARTS 1  |          |
| lam                       | [Dec. 10.2                                                    |                                                               |                                                               |                                                               |                                                               |          |
|                           | Room: 4 102<br>Period: 04 Ray, Prisca<br>PAINT 1              | Room: 4 102<br>Period: 04 Ray, Prisca<br>PAINT 1              | Room: 4 102<br>Period: 04 Ray, Prisca<br>PAINT 1              | Room: 4 102<br>Period: 04 Ray, Prisca<br>PAINT 1              | Room: 4 102<br>Period: D4 Ray, Prisca<br>PAINT 1              |          |
| lam                       | (b                                                            |                                                               | -                                                             |                                                               | 1                                                             |          |
|                           | Room: 1 205<br>Period: 05 Escudero, Milan<br>WORLD CLTRL GEOG | Room: 1 205<br>Period: 05 Escudero, Milan<br>WORLD CLTRL GEOG | Room: 1 205<br>Period: 05 Escudero, Milan<br>WORLD CLTRL GEOG | Room: 1 205<br>Period: 05 Escudero, Milan<br>WORLD CLTRL GEOG | Room: 1 205<br>Period: 05 Escudero, Milan<br>WORLD CLTRL GEOG |          |
| pm                        |                                                               | -                                                             | -                                                             | -                                                             | -                                                             |          |
|                           | Room: 2 205<br>Period: 06 McNally, Chris<br>SPANISH 2         | Room: 2 205<br>Period: 06 McNally, Chris<br>SPANISH 2         | Room: 2 205<br>Period: 06 McNally, Chris                      | Room: 2 205<br>Period: 06 McNally, Chris                      | Room: 2 205<br>Period: 06 McNally, Chris<br>SPANISH 2         |          |
| m                         | SPANISH 2                                                     | -SPANISH 2                                                    | -SPANISH 2                                                    | -SPANISH 2                                                    | SPANISH 2                                                     |          |
|                           | Room: 2 216<br>Period: 07 Alaniz, Meris                       | Room: 2 216<br>Period: 07 Alaniz, Meris<br>ALG 1              | Room: 2 216<br>Period: 07 Alaniz, Meris                       | Room: 2 216<br>Period: 07 Alaniz, Meris                       | Room: 2 216<br>Period: 07 Alaniz, Meris                       |          |
| pm                        | ALG 1                                                         | ALG 1                                                         | -ALG 1                                                        | -ALG 1                                                        | ALG 1                                                         |          |

# Final Grades & GPA

Display student's grade history, final grades, and GPA by clicking on the Grades gray sub-menu or by navigating to My **Child** > **Final Grades & GPA.** Grade information can be displayed by marking period, semester, year, or full academic history.

| <b>Durrent Year Mid</b> | Cumulative GPA: 3.333<br>ative Weighted GPA: 3.333<br>die School GPA GPA 3.333<br>Ictal Credits Famed: 3.00 | Total Credits Attempted: 3.00<br>Quality Points: 10.00<br>Cohort Year: 2017-2018 |                  |             |          |                |                    |                 |            |                 |                |                       | ľ                              | assed Reading Assessmen<br>Passed Algebra I EOC<br>Passed Biology I EOC | Passed Geomet | y EOC:<br>y EOC:<br>s EOC: 04/18/201 | Met Online Course Reg: Not N<br>6 |
|-------------------------|----------------------------------------------------------------------------------------------------|----------------------------------------------------------------------------------|------------------|-------------|----------|----------------|--------------------|-----------------|------------|-----------------|----------------|-----------------------|--------------------------------|-------------------------------------------------------------------------|---------------|--------------------------------------|-----------------------------------|
| 39 Grades               | Canada Canada Canada                                                                                        |                                                                                  |                  |             |          |                |                    |                 |            |                 |                |                       |                                |                                                                         |               | Comment                              | Codes Show Florida field          |
| + Prev                  | Page: 1 / 2 Nex                                                                                             | t) Export 🚳 👼 Fil                                                                | ters: OFF Tog    | gle Columns | Page     | Size: 20       |                    |                 |            |                 |                |                       |                                |                                                                         |               |                                      |                                   |
| Year \$                 | Marking Period \$                                                                                           | Course \$                                                                        | Course Number \$ | Percent \$  | Grade \$ | Grade Scale \$ | Cred. Attempted \$ | Cred. Earned \$ | GPA PTS \$ | Weighted GPA \$ | Affects GPA \$ | Teacher \$            | Grad Subject \$                |                                                                         | Reason Code 🛊 | Comments \$                          | Report Card Comments \$           |
| 2017-2018               | Semester 1                                                                                                  | WORLD CLTRL GEOG 2103300                                                         | 2103300          | 85          | 8        | Unweighted     | 0.5                | 0.5             | 3          | 3               | 8              | Kater, Kelly          | Social Studies Electives       |                                                                         |               |                                      | 1,7                               |
| 2017-2018               | Semester 1                                                                                                  | CULINARY ARTS 1 8800510                                                          | 8800510          | 92          | A        | Unweighted     | 0.5                | 0.5             | 4          | 4               |                | McGraw, Corie         | Vocational                     |                                                                         |               |                                      |                                   |
| 2017-2018               | Semester 1                                                                                                  | ERTH/SPA SCI 2001310                                                             | 2001310          | 70          | c        | Unweighted     | 0.5                | 0.5             | 2          | 2               | 10             | Gideon, Wellington    | Equally Rigorous course that o | ounts for Science credits                                               |               |                                      |                                   |
| 2017-2018               | Semester 1                                                                                                  | ENG 1 1001310                                                                    | 1001310          | 86          | B        | Unweighted     | 0.5                | 0.5             | 3          | 3               | 8              | Zofchak, Michele      | English                        |                                                                         |               |                                      |                                   |
| 2017-2018               | Semester 1                                                                                                  | PERS CAR SCH DEV 1 0500500                                                       | 0500500          | 90          | A        | Unweighted     | 0.5                | 0.5             | 4          | 4               | 8              | Hager, Autumn         | Electives                      |                                                                         |               |                                      |                                   |
| 2017-2018               | Semester 1                                                                                                  | PAINT 1 0104370                                                                  | 0104370          | 96          | A        | Unweighted     | 0.5                | 0.5             | 4          | 4               | 8              | Kelley, Carmen        | Approved Practical/ Performin  | g Fine Arts                                                             |               |                                      |                                   |
| 2016-2017               | Full Year                                                                                                   | M/J RESEARCH 1 1700000                                                           | 1700000          | 99          | A        | Unweighted     | 0.0                | 0.0             | 4          | 4               |                | Poetz, Lindsay        |                                |                                                                         |               |                                      |                                   |
| 2016-2017               | Full Year                                                                                                   | M/J US HIST&CAR PLAN 2100015                                                     | 2100015          | 81          | 8        | Unweighted     | 0.0                | 0.0             | 3          | 3               |                | Jensen, Alicia        |                                |                                                                         |               |                                      |                                   |
| 2016-2017               | Full Year                                                                                                   | M/J PHY SCI 2003010                                                              | 2003010          | 83          | 8        | Unweighted     | 0.0                | 0.0             | 3          | 3               |                | Enright, James        |                                |                                                                         |               |                                      | 1,2,7                             |
| 2016-2017               | Full Year                                                                                                   | M/J LANG ARTS 3 1001070                                                          | 1001070          | 76          | с        | Unweighted     | 0.0                | 0.0             | 2          | 2               |                | Patterson, Jacqueline |                                |                                                                         |               |                                      |                                   |
| 2016-2017               | Full Year                                                                                                   | M/J GRADE 8 PRE-ALC 1205070                                                      | 1205070          | 70          | С        | Unweighted     | 0.0                | 0.0             | 2          | 2               |                | Owens, Zachary        |                                |                                                                         |               |                                      |                                   |
| 2015-2016               | Full Year                                                                                                   | M/J 2-D STUDIO ART 1 0101010                                                     | 0101010          |             | в        |                | 0.00               | 0.00            | 0          | 0.0             |                | BURNS, KIRSTEN JONNE  |                                |                                                                         |               |                                      |                                   |
| 2015-2016               | Full Year                                                                                                   | M/J PERS CAR SCH 2 0500010                                                       | 0500010          |             | A        |                | 0.00               | 0.00            | 0          | 0.0             |                | SCHEER, CHAD L        |                                |                                                                         |               |                                      |                                   |
| 2015-2016               | Full Year                                                                                                   | M/J LANG ARTS 2 1001040                                                          | 1001040          |             | в        |                | 0.00               | 0.00            | 0          | 0.0             |                | ARIATTI, TARIN SHERE  |                                |                                                                         |               |                                      |                                   |
| 2015-2016               | Full Year                                                                                                   | M/J GRADE 7 MATH 1205040                                                         | 1205040          |             | с        |                | 0.00               | 0.00            | 0          | 0.0             |                | BLANCHE, NICOLE ELLI  |                                |                                                                         |               |                                      |                                   |
| 2015-2016               | Full Year                                                                                                   | M/J LIF SCI 2000010                                                              | 2000010          |             | 8        |                | 0.00               | 0.00            | 0          | 0.0             |                | GRIFFITH, CHARLES     |                                |                                                                         |               |                                      |                                   |
| 2015-2016               | Full Year                                                                                                   | M/J CIVICS 2106010                                                               | 2105010          |             | 8        |                | 0.00               | 0.00            | 0          | 0.0             |                | MCDANIEL, KIMBERLY B  |                                |                                                                         |               |                                      |                                   |
| 2014-2015               | Full Year                                                                                                   | MJ LANG ARTS 1 10010106                                                          | 10010106         |             | в        |                | 0.00               | 0.00            | 0          | 0.0             |                | BURNS, JOSEPH GREGOR  |                                |                                                                         |               |                                      |                                   |
| 2014-2015               | Full Year                                                                                                   | MJ INTENS MATH (MC) 12040006                                                     | 12040006         |             | D        |                | 0.00               | 0.00            | 0          | 0.0             |                | BYRNES, DEBRA         |                                |                                                                         |               |                                      |                                   |
| 2014-2015               | Full Year                                                                                                   | MJ MATH 1 ADV 1205020                                                            | 1205020          |             | D        |                | 0.00               | 0.00            | 0          | 0.0             |                | MAUE, GWENN S.        | No Credit                      |                                                                         |               |                                      |                                   |

## Graduation Requirements Report

1. From the My Child menu, select the Graduation Requirements pull-down menu tab.

| Child Info |                       |
|------------|-----------------------|
| Class Sch  | edule                 |
| Final Grad | es & GPA              |
| Graduatio  | n Requirements Report |
| Absences   |                       |
| Attendanc  | e Chart               |
| Referrals  |                       |

- 2. The Graduation Requirements screen will display the courses needed for gradua on, along with the required credits in each area. The Credits Remaining to be Taken column does not include the credits listed under Credits Currently Enrolled. Once those currently enrolled credits are completed, they will be deducted from the Credits Remaining to be Taken column. (I.e. A credit is not considered to be earned toward the graduation requirement until the course is successfully passed).
- Hover your mouse over a field in the Credits Remaining to be Taken or Currently Enrolled Credits columns to see a pop-up which lists the courses the student has completed or is enrolled in which meet the requirement

### <u>Absences</u>

Display the student's attendance by clicking on the gray Absences sub-menu in Child Info or by

#### navigating to My Child > Absences.

| Demographic         Evolution         Description         Control and the second second seco | Ÿ                 |      |                            |                            |                            |                            |        |                            |
|----------------------------------------------------------------------------------------------------|-------------------|------|----------------------------|----------------------------|----------------------------|----------------------------|--------|----------------------------|
| Total Full Days Possible: 198<br>Total Full Days Attendet: 195 (98.48%)<br>Total Full Days Attendet: 355 (98.48%)<br>Enrollment Dates: Aug 16.2017                                                                                                    |                   |      |                            |                            |                            |                            |        |                            |
| 8 Days 🕎                                                                                                    |                   |      |                            |                            |                            |                            | Search |                            |
| Date                                                                                                    | Daily             | 01   | 02                         | 03                         | 04                         | 05                         | 06     | 07                         |
| Jun 8, 2018                                                                                                    | Excused Absences  |      | E                          | E                          | E                          | E                          |        | E                          |
| Dec 19, 2017                                                                                                    | Present           |      |                            |                            |                            |                            |        |                            |
| Dec 15, 2017                                                                                                    | Present           |      |                            |                            |                            | U                          |        |                            |
| Nov 30, 2017                                                                                                    | Unexcused Absence |      | U                          | U                          | U                          | U                          |        | U                          |
| Nov 27, 2017                                                                                                    | Unexcused Absence |      | U                          | U                          | U                          | U                          |        | U                          |
| Nov 17, 2017                                                                                                    | Present           |      |                            |                            |                            |                            |        | 8                          |
| Nov 15, 2017                                                                                                    | Present           |      |                            |                            | PT                         |                            |        |                            |
| Oct 20, 2017                                                                                                    | Present           |      |                            |                            |                            |                            |        | E                          |
| ABSENCES.<br>Unexcued Absences<br>Excuerce Absences<br>Excuerce Absences<br>Excuerce Tradition<br>Excuerce Tradition<br>Excuerce Tradition                                                                                                    |                   | 0000 | 2<br>1<br>3<br>0<br>0<br>0 | 2<br>1<br>3<br>0<br>0<br>0 | 2<br>1<br>3<br>0<br>0<br>0 | 3<br>1<br>4<br>1<br>0<br>1 | 0000   | 2<br>3<br>5<br>0<br>0<br>0 |
| Other Marks                                                                                                    |                   | 0    | 0                          | 0                          | 1                          | 0                          | 0      | 0                          |

Parents can also access the student's attendance in chart view by navigating to My Child >

#### Attendance Chart.

| isplay Scheduled and Attended Hour<br>udent ID: + 100055827 | s as Decima   | l: 🗊             |                    |                  |           |        |        |       |        |        |
|-------------------------------------------------------------|---------------|------------------|--------------------|------------------|-----------|--------|--------|-------|--------|--------|
| Demographic Enrollment Sched                                | iule Requ     | esta Grades      | Absences           | Referrals Te     | st Histor | у      |        |       |        |        |
| tendance breakdown for Smith, Jazmir                        | Elizabeth     | 00055827)        |                    |                  |           |        |        |       |        |        |
| Export: 🛐 😸 Filters: OFF                                    | ]             | -1               |                    |                  |           |        |        |       |        |        |
| Course 🛊                                                    | Absences \$   | Att Periods \$   | Sched Periods      | Daily Att %      | 7/2 \$    | 7/3 \$ | 7/5 \$ | 7/6 4 | 7/9 \$ | 7/10   |
| Daily Attendance                                            | 1             | -                | -                  | -                | UT        | р      | Р      | р     | U      | р      |
| Period 1 - 003 - Geoffrey Todd Diaz                         | 2             | 12               | 14                 | 85.7             | U         | Р      | Р      | Р     | U      | P      |
| Period 2 - 001 - Diane L Ellison                            | 1             | 13               | 14                 | 92.9             | Р         | Р      | Р      | Р     | U      | P      |
| Period 3 - 002 - Valerie Garcia                             | 1             | 13               | 14                 | 92.9             | р         | Р      | Р      | Р     | U      | Р      |
| Period 4 - 001 - Prisca Teresa Ray                          | 1             | 13               | 14                 | 92.9             | Р         | Р      | р      | р     | U      | Р      |
| Period 5 - 004 - Milan Ann Escudero                         | 1             | 13               | 14                 | 92.9             | т         | Р      | Р      | Р     | U      | Р      |
| Period 6 - 004 - Chris M McNally                            | 1             | 13               | 14                 | 92.9             | р         | р      | р      | р     | U      | P      |
| Period 7 - 002 - Meris L Alaniz                             | 1             | 13               | 14                 | 92.9             | Р         | Р      | Р      | р     | U      | р      |
| Total Present                                               | -             | 90               | out of 98          | 91.8%            | 6         | 7      | 7      | 7     | 0      | 7      |
| Total Absent                                                | 8<br>Absences | -<br>Att Periods | -<br>Sched Periods | -<br>Daily Att % | 1 7/2     | 0 7/3  | 0 7/5  | 0 7/6 | 7 7/9  | 0 7/10 |

### **Referrals**

Display the referrals the student has received by clicking on the gray Referrals sub-menu in Child

Info or by navigating to My Child > Referrals.

| mographic Enrollment | Schedule Re   | quests Grad | es Absences | Referrals 7  | Test History       |             |                         |                                |               |             |                   |
|----------------------|---------------|-------------|-------------|--------------|--------------------|-------------|-------------------------|--------------------------------|---------------|-------------|-------------------|
|                      |               |             |             |              |                    |             |                         |                                |               |             |                   |
| 1 Referrals Found    |               |             |             |              |                    |             |                         |                                |               |             |                   |
|                      |               |             |             |              |                    |             |                         |                                |               |             |                   |
| Export: 🙉 🚐 🛛 Filt   | ors: OFF      |             |             |              |                    |             |                         |                                |               |             |                   |
| Export: 196 🚐 Filt   | Student ID \$ | Grade \$    | Reporter \$ | Entry Date 🛊 | Submission Date \$ | Processed # | Incident Description \$ | Teacher Action/Intervention \$ | Case Number ‡ | Location \$ | Discipline Code # |

Click on the student name next to the referral to open and view details of the referral.

|                               |                                                      | Previous Next          |
|-------------------------------|------------------------------------------------------|------------------------|
|                               |                                                      | E Student Documentatio |
| ReporterE<br>Incident Date *J | ul 16, 2018 01:22 PM<br>/es                          |                        |
| Location *                    | Classroom                                            |                        |
| Discipline Code *             |                                                      |                        |
| Incident Description *        | Student was disrespectful<br>towards her classmales. |                        |
| Teacher Action/Intervention * | Warning, Assigned Different Seat                     |                        |
| Case Number                   |                                                      |                        |

# My Information Menu

Parents can access the **My Information Menu** to change passwords, configure preferences for language, set notifications and more.

#### **Preferences**

 Display Options Tab – Users can edit the language, menu locations, color, and date format of the Focus portal page.

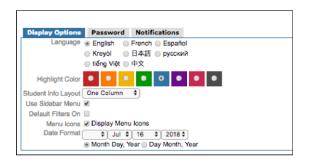

• Password Tab – Users can edit the password.

| Display Options     | Password | Notifications |
|---------------------|----------|---------------|
| Current Password    |          |               |
| New Password        | -        |               |
| Verify New Password |          | 2             |

Notifications Tab – Users can subscribe to email notifications and determine the frequency

and areas of summary included in the notifications.

| 1 Parent<br>Status | Name                   | Email | Frequency                  | Summaries                                                                                       |
|--------------------|------------------------|-------|----------------------------|-------------------------------------------------------------------------------------------------|
| ы                  | Medrano, Kristen VANCE | 1     | Never     Daily     Weekly | Attendance Discipline     Billing Fees Upcoming Assignments     Grades Link Events and Messages |

### Assignments & Grades

Assignments & Grades lists all the classes the child is enrolled in.

| School Information   | Search                                                                                                    |  |
|----------------------|----------------------------------------------------------------------------------------------------|--|
| 😿 My Child           | ERTH/SPA SCI - Period 1 - 003 - Geoffrey Todd Diaz                                                                                                    |  |
| A My Information     | ENG 1 - Period 2 - 001 - Diane L Ellison                                                                                                    |  |
| Assignments & Grades | CULINARY ARTS 1 - Period 3 - 002 - Valerie Garcia<br>PAINT 1 - Period 4 - 001 - Prisca Teresa Ray<br>WORLD CLTRL GEOG - Period 5 - 004 - Milan Ann Escudero<br>SPANISH 2 - Period 6 - 004 - Chris M McNally<br>ALG 1 - Period 7 - 002 - Meris L Alaniz |  |